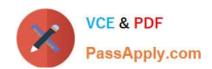

## 312-38<sup>Q&As</sup>

Certified Network Defender (CND)

# Pass EC-COUNCIL 312-38 Exam with 100% Guarantee

Free Download Real Questions & Answers PDF and VCE file from:

https://www.passapply.com/312-38.html

100% Passing Guarantee 100% Money Back Assurance

Following Questions and Answers are all new published by EC-COUNCIL Official Exam Center

- Instant Download After Purchase
- 100% Money Back Guarantee
- 365 Days Free Update
- 800,000+ Satisfied Customers

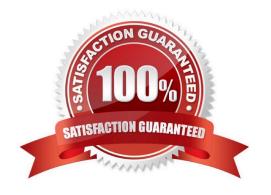

# VCE & PDF PassApply.com

### https://www.passapply.com/312-38.html

2024 Latest passapply 312-38 PDF and VCE dumps Download

#### **QUESTION 1**

Kyle, a front office executive, suspects that a Trojan has infected his computer. What should be his first course of action to deal with the incident?

- A. Contain the damage
- B. Disconnect the five infected devices from the network
- C. Inform the IRT about the incident and wait for their response
- D. Inform everybody in the organization about the attack

Correct Answer: C

#### **QUESTION 2**

To provide optimum security while enabling safe/necessary services, blocking known dangerous services, and making employees accountable for their online activity, what Internet Access policy would Brian, the network administrator, have to choose?

- A. Prudent policy
- B. Paranoid policy
- C. Promiscuous policy
- D. Permissive policy

Correct Answer: A

#### **QUESTION 3**

Which of the following is a type of scam that entices a user to disclose personal information?

- A. Phishing
- B. Spamming
- C. Sniffing
- D. Smurfing

Correct Answer: A

#### **QUESTION 4**

A network is setup using an IP address range of 0.0.0.0 to 127.255.255.255. The network has a default subnet mask of 255.0.0.0. What IP address class is the network range a part of?

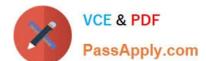

### https://www.passapply.com/312-38.html

2024 Latest passapply 312-38 PDF and VCE dumps Download

| ٨  | $\sim$ |      | $\sim$ |
|----|--------|------|--------|
| Α. | U      | lass | ι,     |

B. Class A

C. Class B

D. Class D

Correct Answer: B

#### **QUESTION 5**

Which Event Correlation Approach checks and compares all the fields systematically and intentionally for positive and negative correlation with each other to determine the correlation across one or multiple fields?

- A. Rule-Based Approach
- B. Graph-Based Approach
- C. Field-Based Approach
- D. Automated Field Correlation

Correct Answer: D

Latest 312-38 Dumps

312-38 Study Guide

312-38 Braindumps